# OLF NETWORKING

#### **LFN Developer & Testing Forum**

# **Complete Life-cycle of CNF Orchestration**

**Kohn Updates & CNFO Upgrade Demo**

Lukasz Rajewski (T-Mobile) Sanket (Tech Mahindra)

18.11.2022

## CNF Orchestration LCM Options

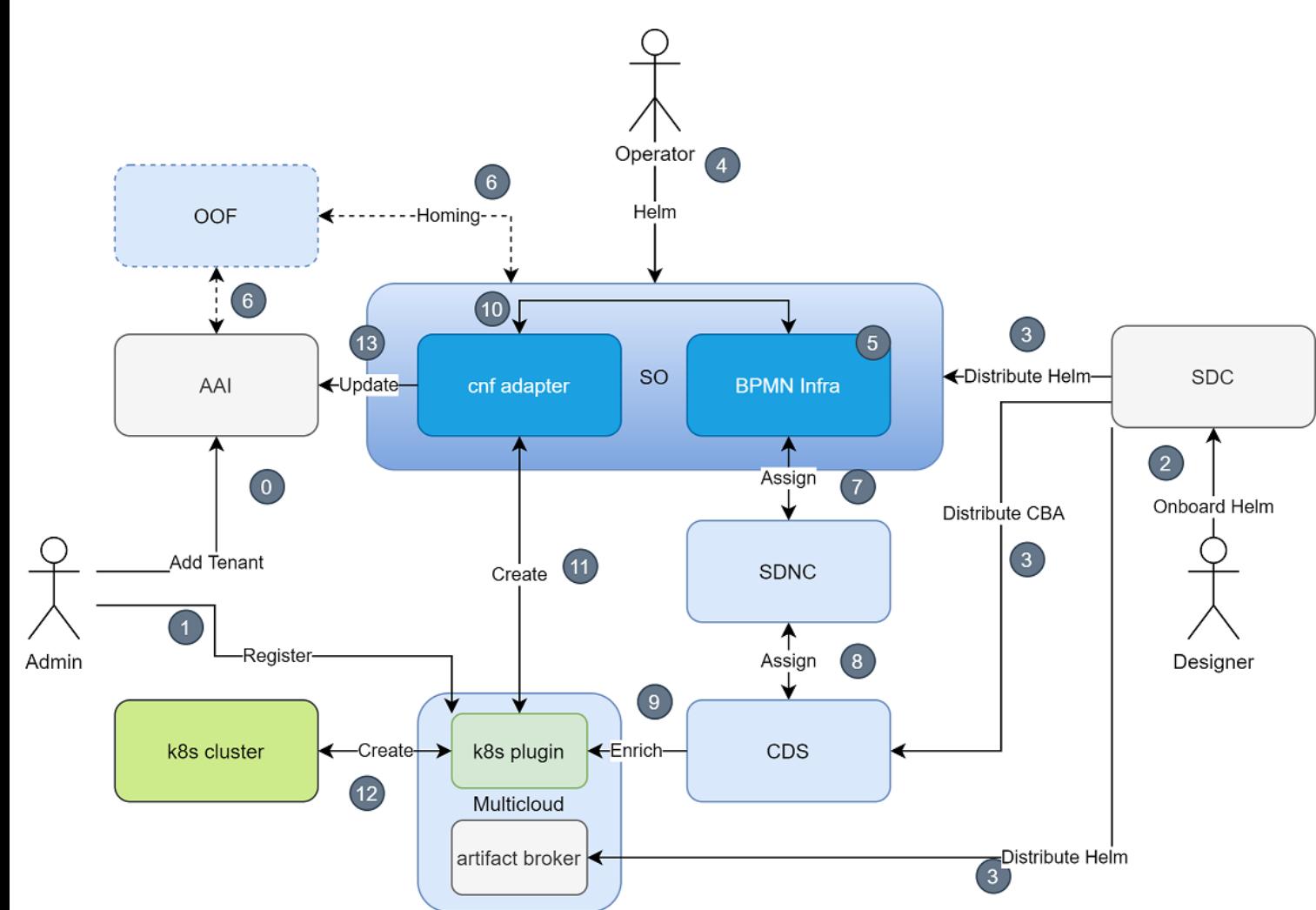

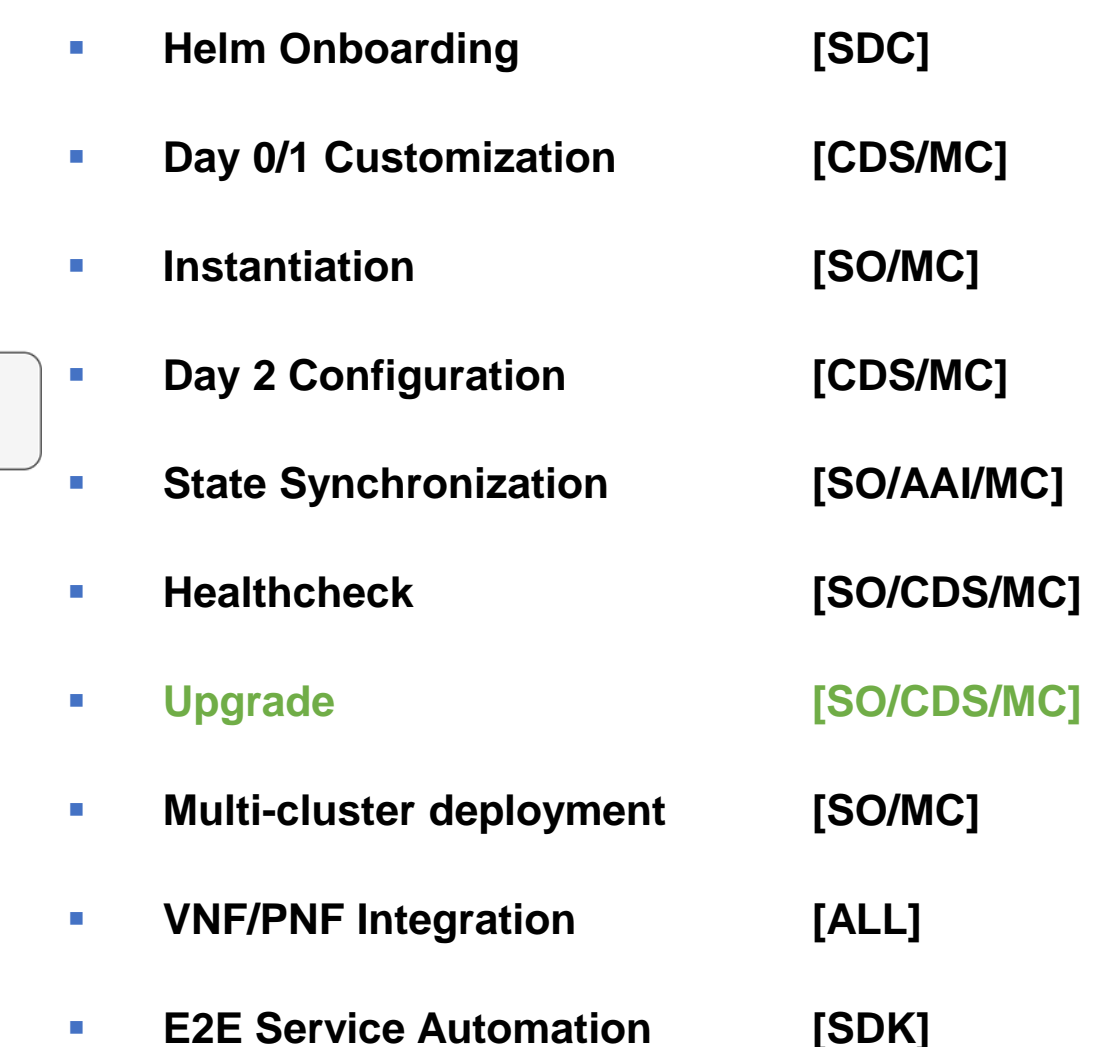

 $IIF$ 

NETWORKING

LFN Developer & Testing Forum

## CNFO Scenarios

#### • CNF Onboarding

- Helm package composition options
- Combination with PNFs

#### • CNF LCM

- Creation
- Deletion
- Migration
- Scaling
- CNF coordination
- Build & Replace Upgrade

#### • CNF Representation in AAI

#### OLF NETWORKING

**LFN Developer & Testing Forum** 

#### **CNF Orchestration Scenarios**

**Jakarta Updates & How To Use Existing Features** 

Lukasz Rajewski (T-Mobile) Seshu Kumar (Huawei)

LFN Developer & Test Forum, 18 November 2022

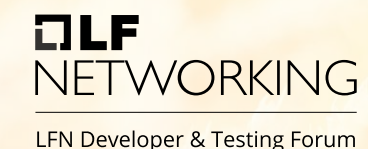

#### DTF June 2022 Porto

### CNF Orchestration

![](_page_3_Picture_1.jpeg)

![](_page_3_Figure_2.jpeg)

# NETWORKING

#### **Apache CNF Use Case with CNFO**

#### Exemplary Use Cases

![](_page_5_Picture_1.jpeg)

Apache vFW CNF Free5GC

- $\Box$  Day 0/1/2 C(N)F
- ❑ Full automation in ONAP
- ❑ Standard K8S Cluster
- ❑ ONAP Istanbul+
- ❑ **The most complete**

DTF June 2022

 $\Box$  Day 0/1/2 CNF

- $\Box$  Full automation in ONAP + Postman
- ❑ Required KUD K8S Cluster
- ❑ ONAP Guilin+
- ❑ Used to validate CNFO
- ❑ **The best documentation**

Smoke Use Case **DTF June 2021 Video** New York 10 DTF January 2022

- $\Box$  Day 0/1/2 CNF + PNF
- ❑ Full automation in ONAP
- ❑ Required Dedicated K8S Cluster
- ❑ ONAP Istanbul+
- ❑ **CNF + PNF + Coordination**

# CNFO Onboarding

![](_page_6_Picture_1.jpeg)

**LFN Developer & Testing Forum** 

**Check Out** 

ā

**Upgrade Services** 

![](_page_6_Picture_3.jpeg)

![](_page_6_Picture_69.jpeg)

![](_page_6_Picture_70.jpeg)

**CERTIFIED** 

 $V1.0 \times$ 

![](_page_6_Picture_71.jpeg)

- Standard Simple VSP Package (ZIP)
- CBA is crucial and mandatory for CNFO
- In the future may be replaced with ASD

## ONAP modeling concept (SDC)

![](_page_7_Figure_1.jpeg)

 $IIF$ 

NETWORKING

LFN Developer & Testing Forum

![](_page_8_Figure_0.jpeg)

# Automation for CNF Use Cases

![](_page_9_Picture_1.jpeg)

LFN Developer & Testing Forum

**https://github.com/onap/demo/tree/master/tutorials/ApacheCNF**

• Python ONAP-SDK Based

#### • Templates Folder

- **▶Build and Test CBA**
- $\triangleright$  Build onboarding package with make

#### • Automation Folder

- ➢Step-by-step README
- ➢Create K8S Region
- ➢Onboard Service
- ➢Instantiate Service
- ➢Delete Service
- ➢Scale Service
- ➢Upgrade (WIP)
- ➢Check Health of CNF

DTF June 2022

Smoke Use Case

![](_page_9_Picture_19.jpeg)

## CNF Day 0 – Helm Enrichment

#### OLF **NETWORKING**

```
'resource-assignment": \left\| \right\|"steps": {
    "resource-assignment": {
         "description": "Resource Assign Workflow",
         "target": "resource-assignment",
         "activities": [
                 "call operation": "ResourceResolutionComponent.process'
         ر L
         "on success": [
             "profile-upload"
    Ъ,
    "profile-upload": \{"description": "Generate and upload K8s Profile",
         "target": "k8s-profile-upload",
         "activities": [
                 "call_operation": "K8sProfileUploadComponent.process"
```
![](_page_10_Figure_4.jpeg)

- Modifies Helm package from VSP
- K8s Profile Creation & Upload
	- Native mechanisms in CDS
	- Customizable by CBA
- Modification of Helm values
- Customization of labels
- Selection of k8s namespace
- Modification of Helm templates
- Provisioning of new Helm templates

## CNF Day 2 – Config Preparation

LFN Developer & Test Forum, 18 November 2022

![](_page_11_Picture_1.jpeg)

LFN Developer & Testing Forum

• Config Template (CFT)

**CDS** 

Config-Assign in CDS

• Customizable by CBA

• Config Setup merges data

• AAI i.e. vf-modules info

• Kotlin, Python, REST

Complex JSON

• MDSAL – i.e. resolved Day 0

• K8s – i.e. k8s resource status info

• Build or modified by CDS

• Native mechanisms in CDS

• We can use VSP Helm as a template

**Config Assign** 

**VNF** 

• CFT preparation may be a part of

• Helm package

• CBA

```
'config-assign": {
"steps": \{"config-setup": {
        "description": "Gather necessary input for config template upload",
        "target": "config-setup-process",
        "activities": [
                "call_operation": "ResourceResolutionComponent.process"
        J,
        "on success": [
            "config-template"
    },
    "config-template": {
        "description": "Generate and upload K8s config template",
        "target": "k8s-config-template",
        "activities": [
                "call operation": "K8sConfigTemplateComponent.process"
```
# CNF Day 2 – Config Creation

![](_page_12_Picture_1.jpeg)

**Config Deploy VNF CDS** 

OLF

NETWORKING

- Config Instance (CFI)
	- Instantiates CFT
	- Provides overrides for CFT
- CFI creation is part of Config-Deploy in CDS
	- Creates new k8s resources
	- Modifies k8s resources of existing CNF instance
- Native mechanisms in CDS
	- Customizable by CBA
- In vFW CNF Use Case followed by simple Status Check
	- Checks Pod Status until "Running"
	- Fails after 30 retries

# NETWORKING

#### **CNFO - CNF Upgrade Options**

### CNF Upgrade Kohn Options

![](_page_14_Picture_1.jpeg)

Build & Replace Upgrade

# CNF Upgrade since Jakarta

#### $71F$ **NETWORKING**

LFN Developer & Testing Forum

![](_page_15_Figure_3.jpeg)

- **Simple to execute**
- **We need to remove old version of the CNF firstly**
- Requires traffic migration/redundancy to not loose the traffic
- All required workflows present in SO (REQ-883)
	- POST serviceInstances/\$SERVICE\_INSTANCE\_ID/upgrade
	- POST serviceInstances/\$SERVICE\_INSTANCE\_ID/vnfs
	- DELETE serviceInstances/\$SERVICE\_INSTANCE\_ID/vnfs/\$VNF\_ID

# CNF Upgrade since Kohn

#### $71F$ **NETWORKING**

![](_page_16_Figure_3.jpeg)

- **Little more complex to execute**
- **We upgrade CNF like helm upgrade does**
- In SDC we need to change model twice
- All required workflows present in SO (SO-3947)
	- POST serviceInstances/\$SERVICE\_INSTANCE\_ID/upgrade
	- POST serviceInstances/\$SERVICE\_INSTANCE\_ID/vnfs/\$VNF\_ID/upgradeCnf

# NETWORKING

#### **CNFO - CNF (Helm) Upgrade**

#### CNF Upgrade – Instance Upgrade

- Upgrade existing service instance to newer model in SDC and AAI. This functionality is available from Istanbul release
- Trigger endpoint Url /onap/so/infra/serviceInstantiation/v7/serviceInstances/\$SERVICE\_INS TANCE\_ID/upgrade
- It will trigger below building block

![](_page_18_Figure_4.jpeg)

- Service model in SDNC and AAI will get updated
- Payload will have only details of new service model version

![](_page_18_Figure_7.jpeg)

![](_page_18_Picture_8.jpeg)

![](_page_18_Picture_9.jpeg)

 $7LP$ 

NETWORKING

### CNF Upgrade – Assign CNF

![](_page_19_Picture_1.jpeg)

![](_page_19_Picture_2.jpeg)

OLF

**NETWORKING** 

- Preparation steps before Upgrade
- May be exactly the same like for Day-0 step of CNF deployment
- We can update overrides, change namespace or do more complex actions
- We generate k8sprofiles and upload them

#### CNF Upgrade – SO Upgrade Workflow (1)

- New endpoint added to API-Handler
- POST

/serviceInstances/{serviceInstanceId}/v nfs/{vnfInstanceId}/upgradeCnf

- Payload the same as for VNF Create API
- We need to specify new VNF model details

![](_page_20_Picture_7.jpeg)

![](_page_20_Picture_8.jpeg)

![](_page_20_Picture_9.jpeg)

![](_page_21_Figure_0.jpeg)

![](_page_22_Figure_0.jpeg)

# CNF Upgrade – Helm Upgrade

- ⚫ Instance Upgrade Endpoint
	- ⚫ **cnf-adapter: /api/cnf-adapter/v1/instance/<id>/upgrade**
	- ⚫ **multicloud-k8s: /v1/instance/<id>/upgrade**
	- ⚫ New resources created, existing upgraded, old removed
	- ⚫ Upgrade, Migration, Reconfiguration
- ⚫ Mimic of the implementation of helm hooks for upgrade operation
	- ⚫ Support of pre/post upgrade hooks
	- ⚫ Hooks can be created in order
	- ⚫ Next one must wait for previous one to finish before continue.
	-

HELM

![](_page_23_Picture_12.jpeg)

OLF

**Upgrade CNF** 

**NFTWORKING** 

LFN Developer & Testing Forum

**SO** 

### CNF Upgrade – Reconfigure CNF

```
'config-upgrade-deploy": {
"steps": {
    "config-setup": \{"description": "Gather necessary input for status verification",
        "target": "config-setup-process",
        "activities": [
                "call operation": "ResourceResolutionComponent.process"
        "on success": [
            "status-verification-script"
    "status-verification-script": {
        "description": "Simple status verification script",
        "target": "simple-status-check",
        "activities": [
                "call operation": "ComponentScriptExecutor.process"
```
![](_page_24_Figure_2.jpeg)

 $7LP$ 

**NETWORKING** 

- Finalization steps after the upgrade
- May be exactly the same like for Day-1/2 steps of CNF deployment
- We check now only the status of CNF after the upgrade

# HLE<br>NETWORKING

#### **Next Steps**

#### Future Steps – London++

![](_page_26_Picture_1.jpeg)

- K8S Plugin: Bump of k8s API & Helm versions
- K8S Cluster Homing
	- Selection with CDS Support
	- Modification of Macro Flow to use request input or information from CDS
- CNF Upgrade Rollback Scenarios
- Modification in ApacheCNF tutorial to include upgrade, migration and to add support for it in onap-sdk
- Utilization of ASD and new information hold there
- Integration with external k8s orchestrators

# NETWORKING